Network Programming:Ch.5 TCP Client-Server Example

> Li-Hsing Yen**NYCU** Ver. 1.0.0

# TCP Client-Server Example

- TCP echo server: *main* and *str\_echo*
- TCP echo client: *main* and *str\_cli*
- Normal startup and termination
- POSIX signal handling
- Handling SIGCHILD, interrupted system calls, and preventing zombies
- Connection abort before *accept* returns
- Crash of server process
- SIGPIPE signal
- Crash, reboot, shutdown of server host
- Summary of TCP example
- Data format: passing string or binary

### TCP Echo Server and Client

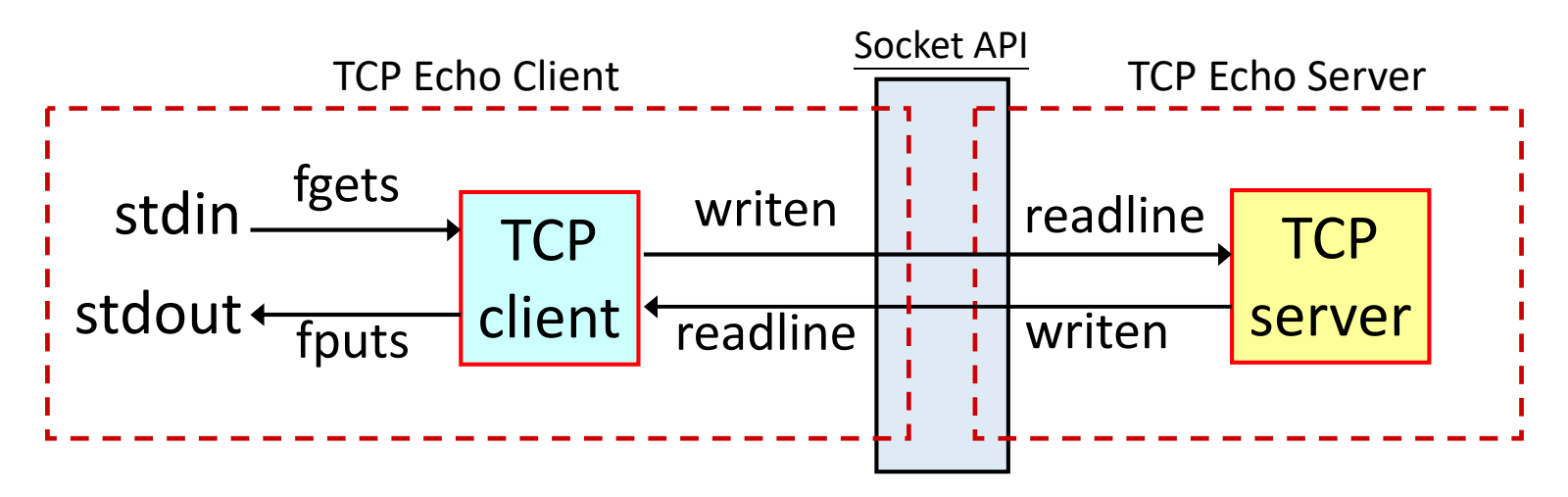

- To expand this example to other applications, just change what the server does with the client input.
- Many boundary conditions to handle: signal, interrupted system call, server crash, etc. The first version does not handle them.

#### TCP Echo Server: main function

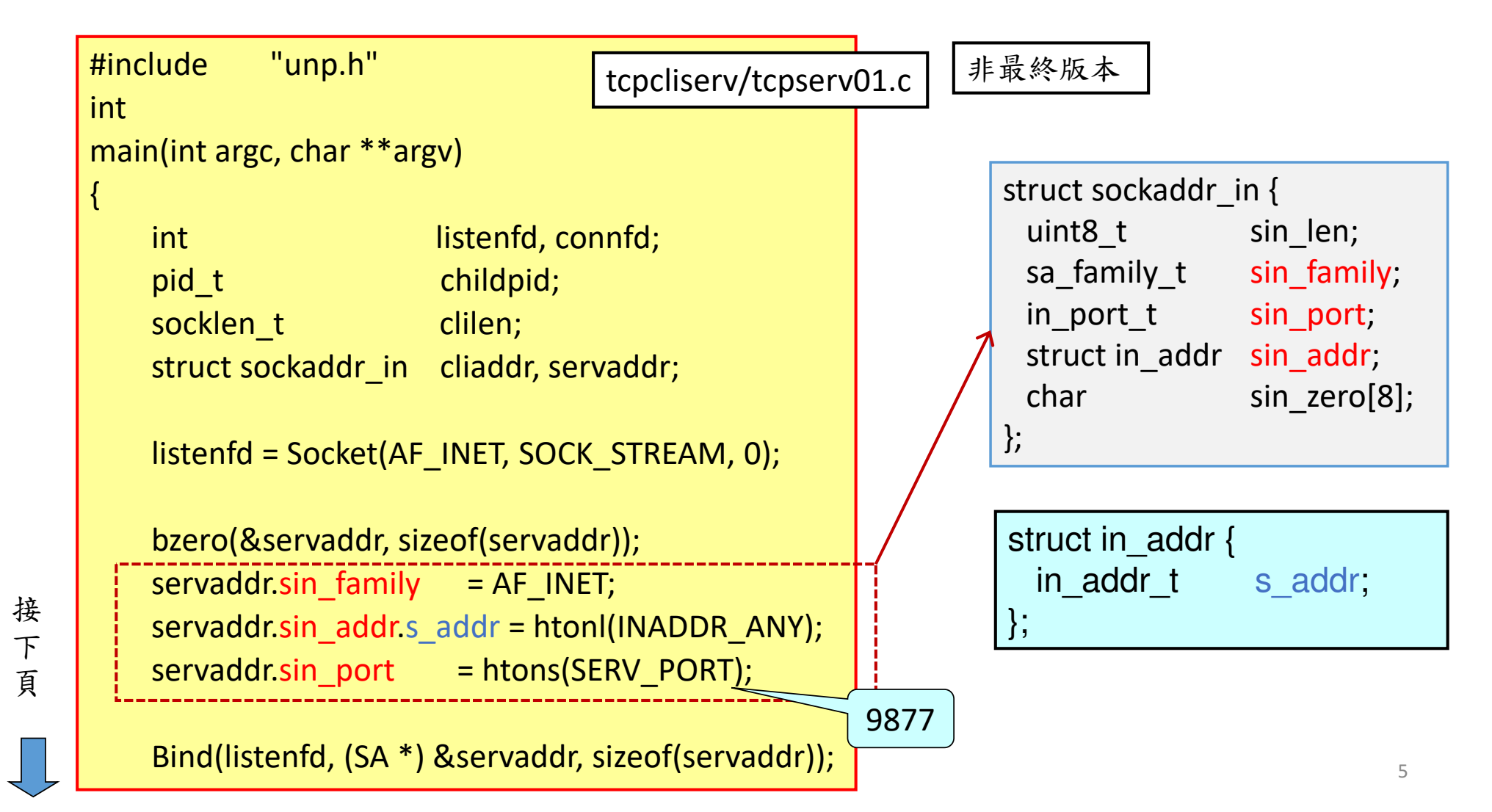

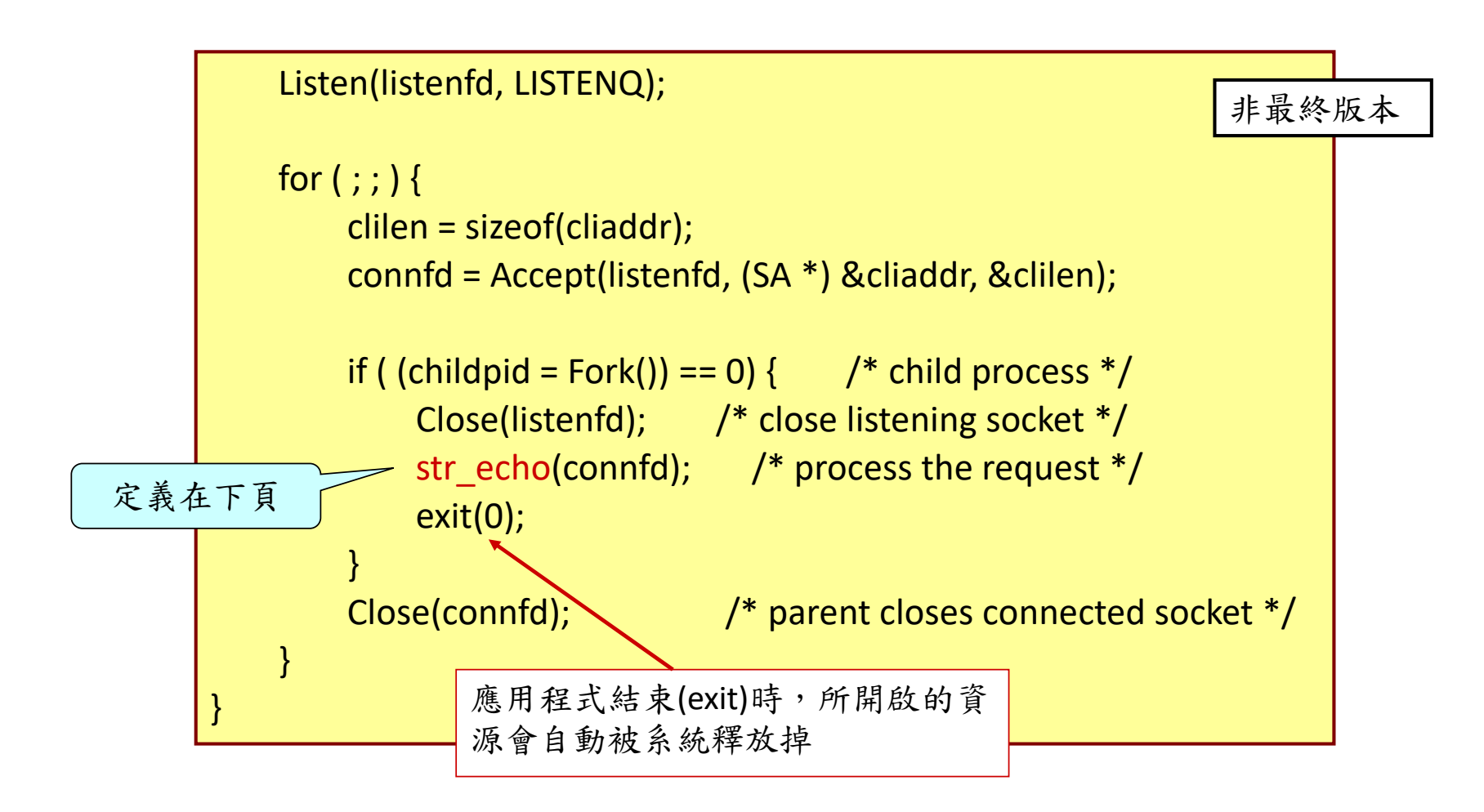

### TCP Echo Server: str\_echo function

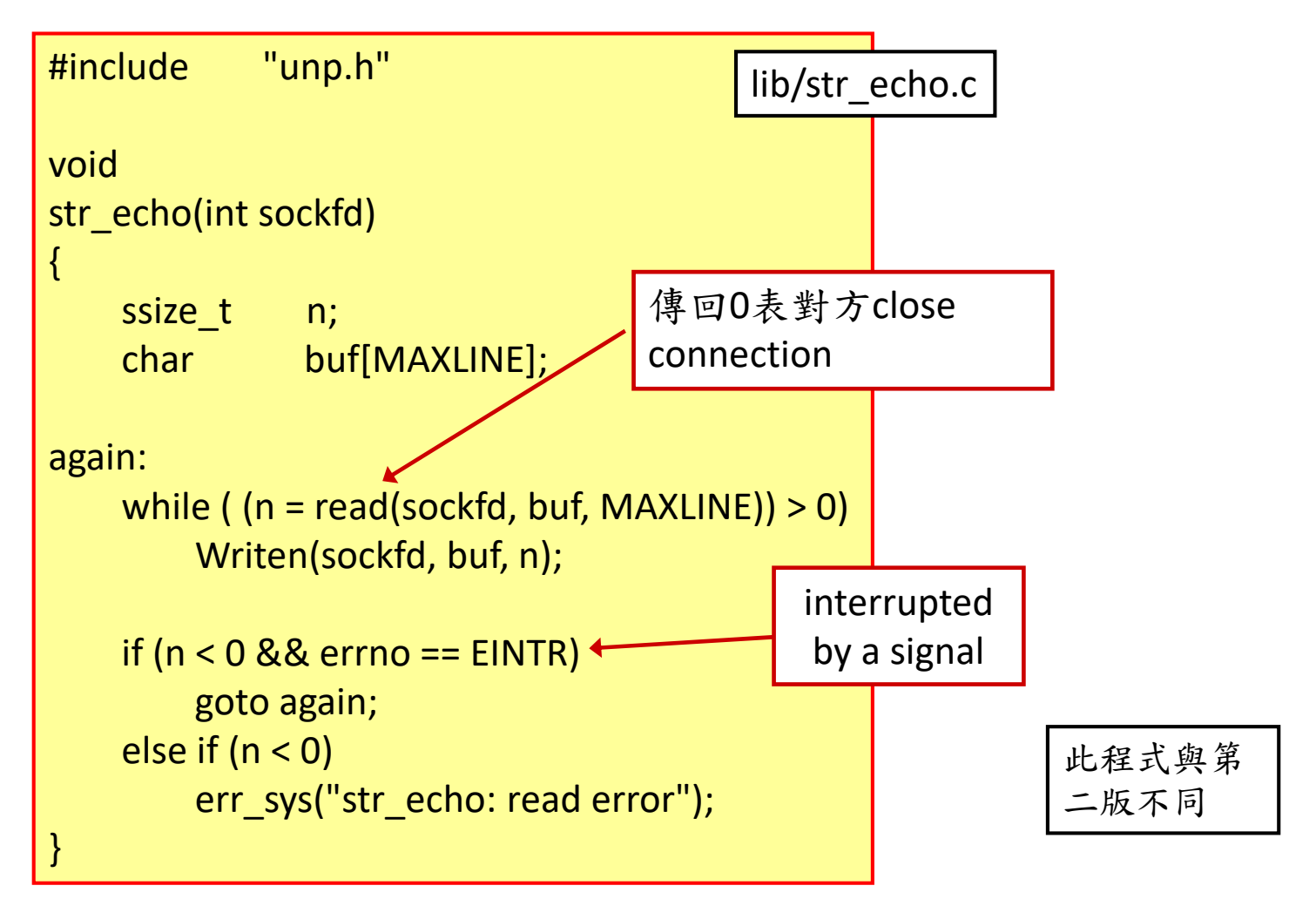

#### TCP Echo Client: main function

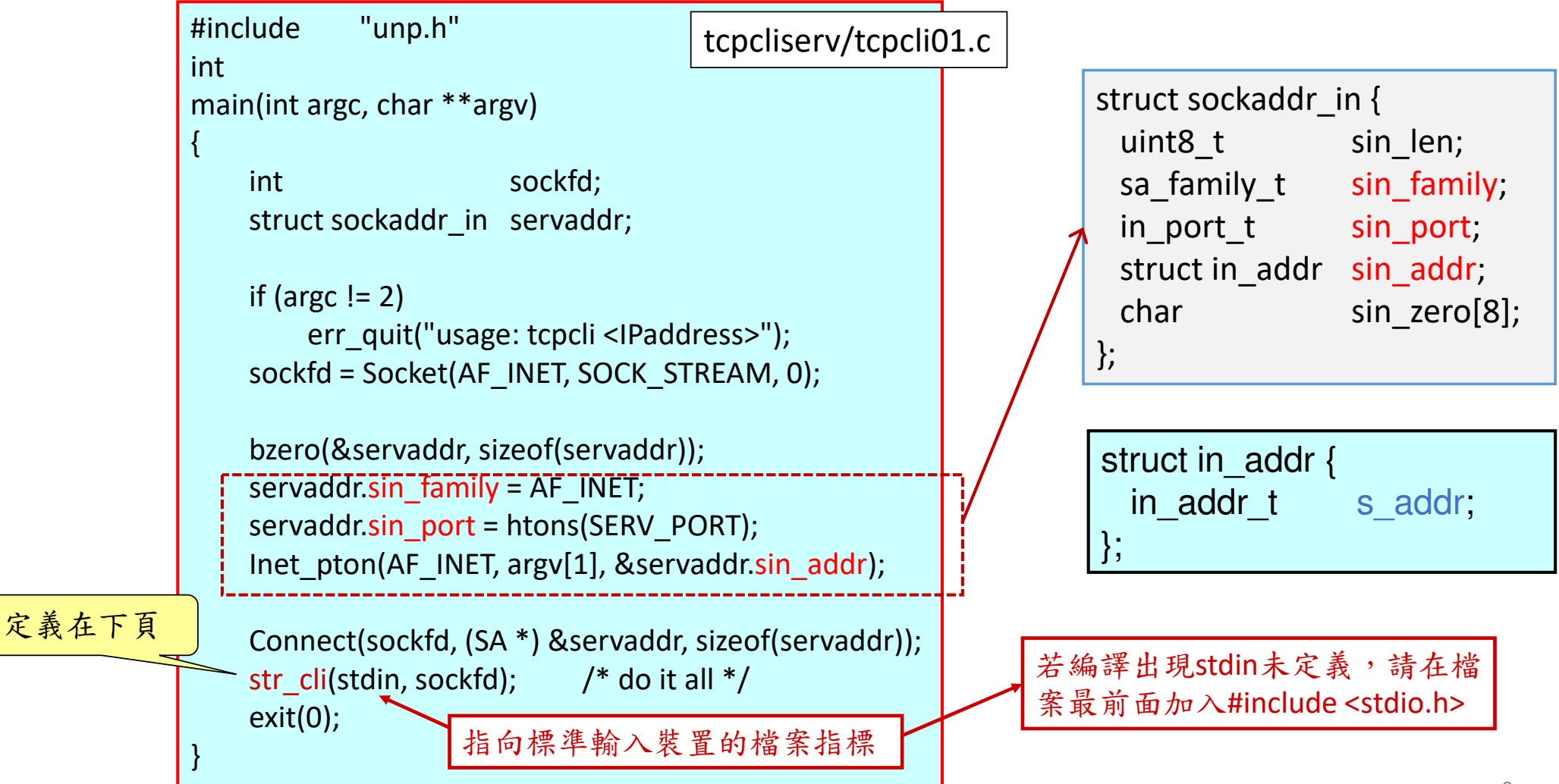

### TCP Echo Client: str\_cli function

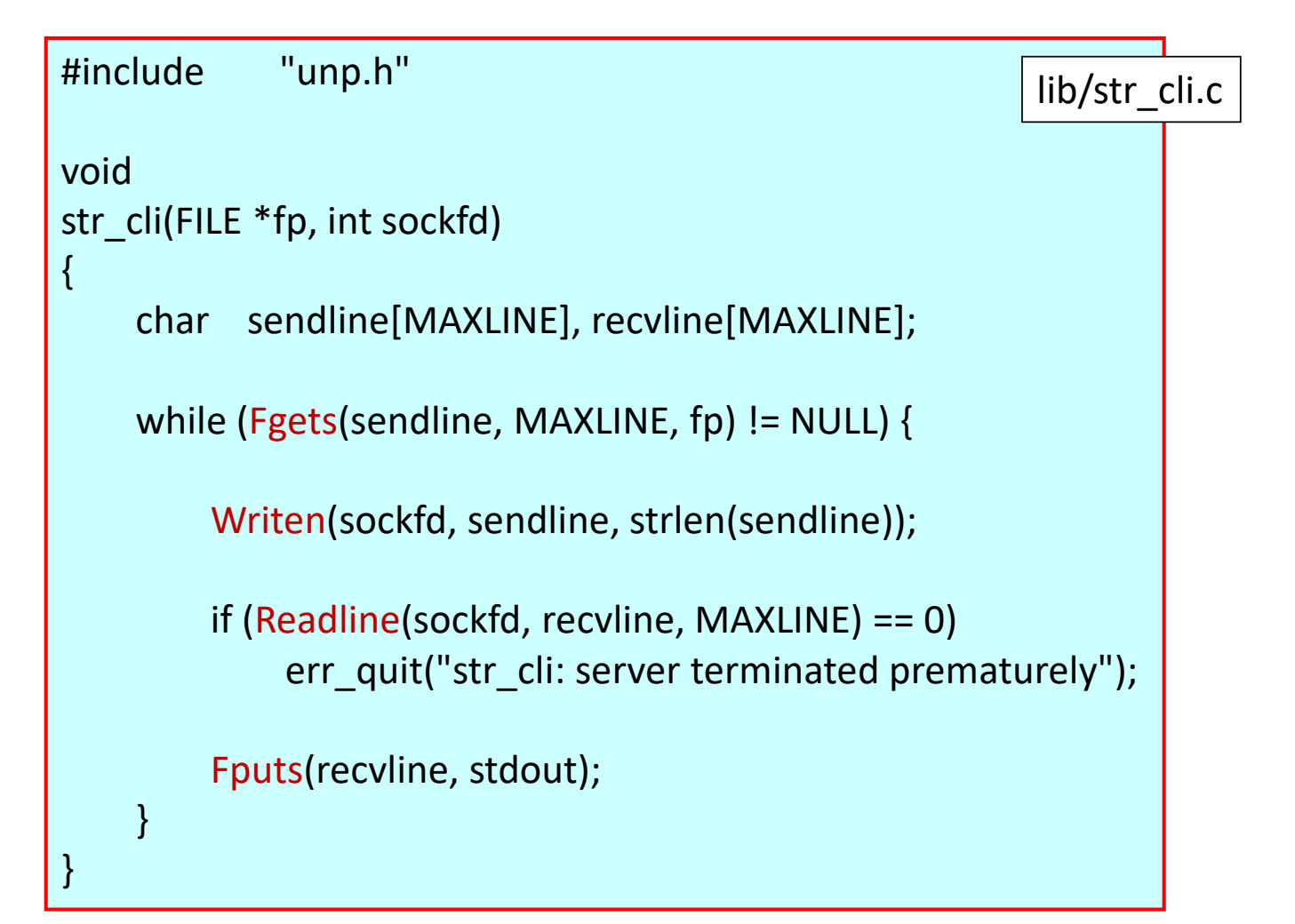

# Flow of **str\_cli** (Version 1)

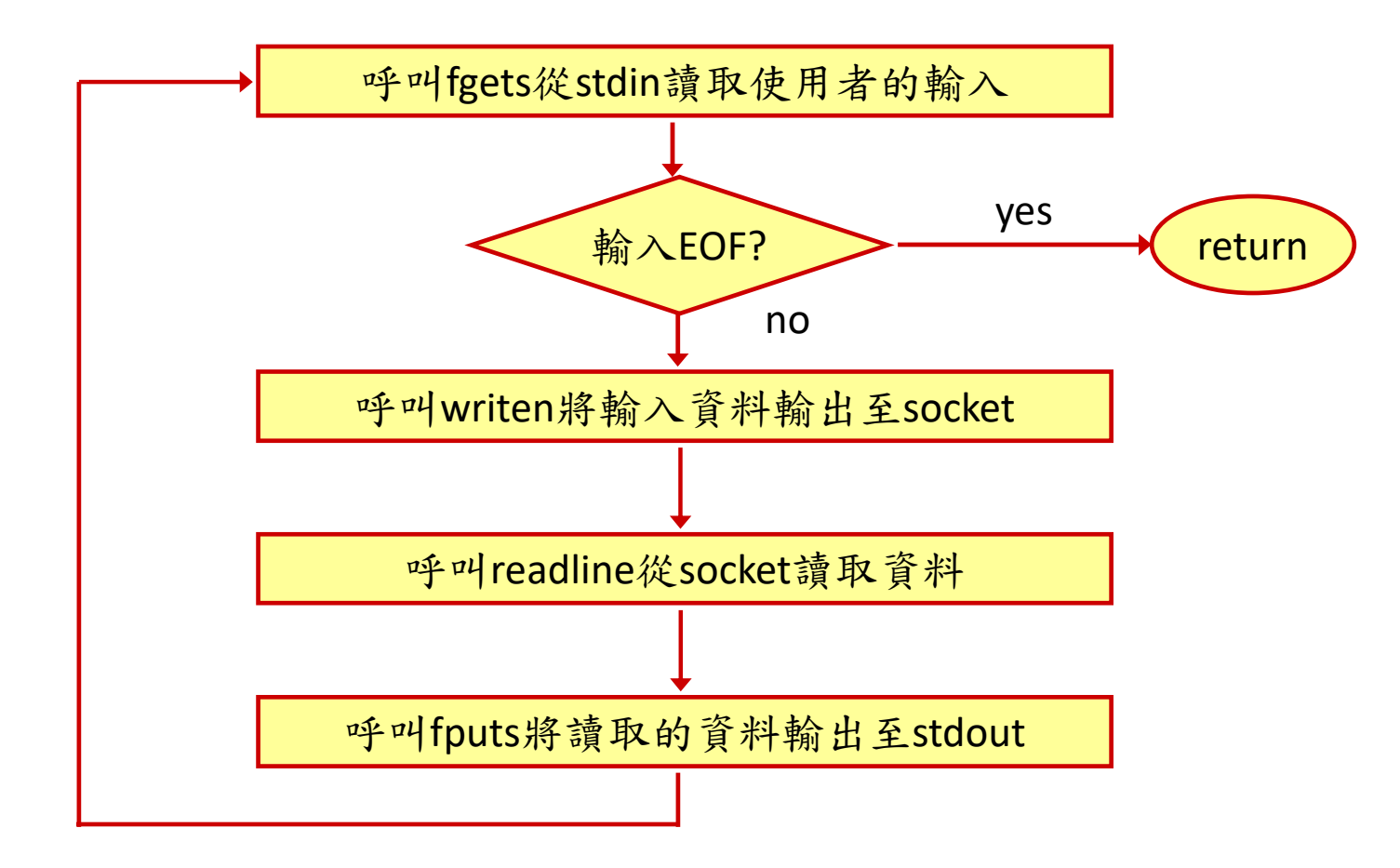

# Normal Startup (1/3)

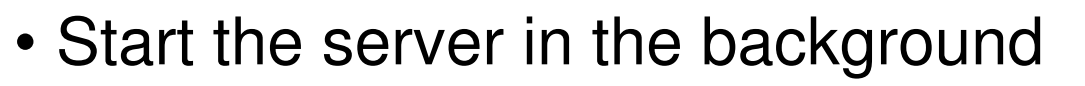

ws1 [unpv13e/tcpcliserv]% **./tcpserv01 &** $[1]$   $10163$   $\longrightarrow$  Process ID

ws1 [unpv13e/tcpcliserv]%

• Verify the state of the server's listening socket

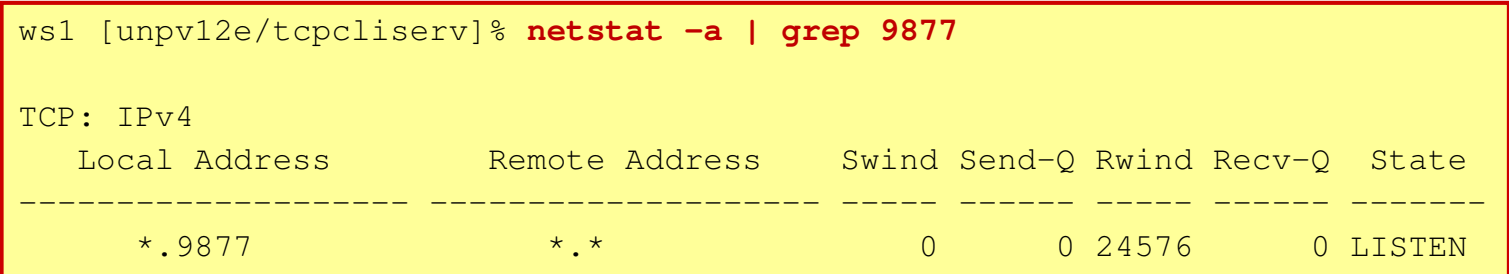

(相關指令與輸出會因系統而異,此輸出與課本範例不同)

背景執行

## Normal Startup (2/3)

• Start the client in the same host

ws1 [unpv12e/tcpcliserv]% **./tcpcli01 127.0.0.1**

#### • Verify the connection

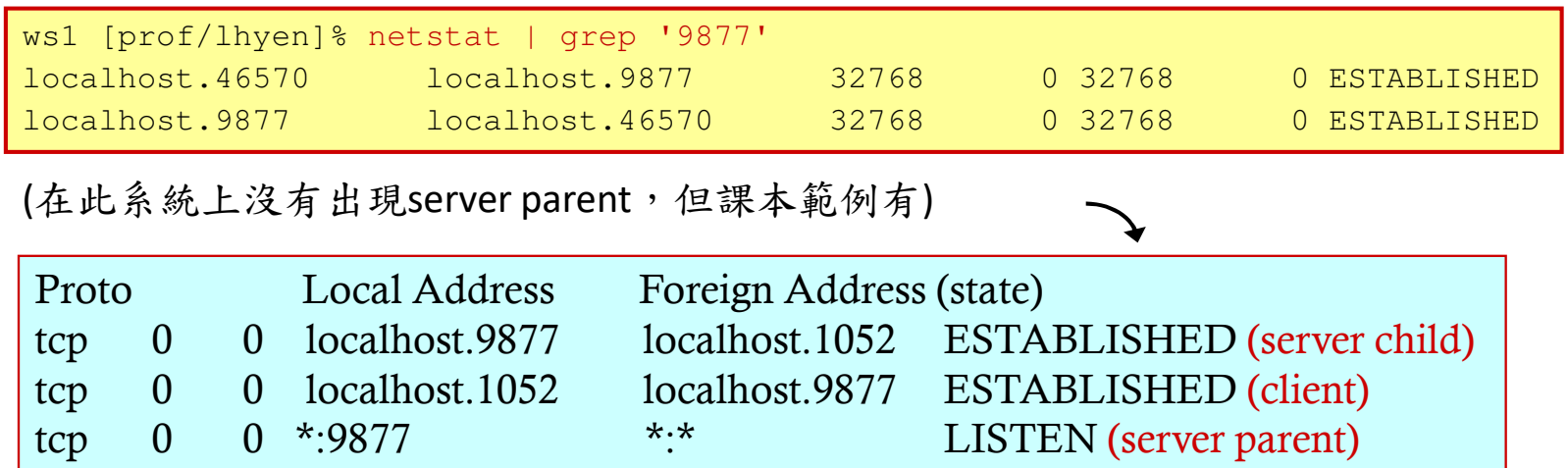

### Normal Setup (3/3)

#### $\bullet$  Using  $\mathop{\mathrm{ps}}$  to show all the processes

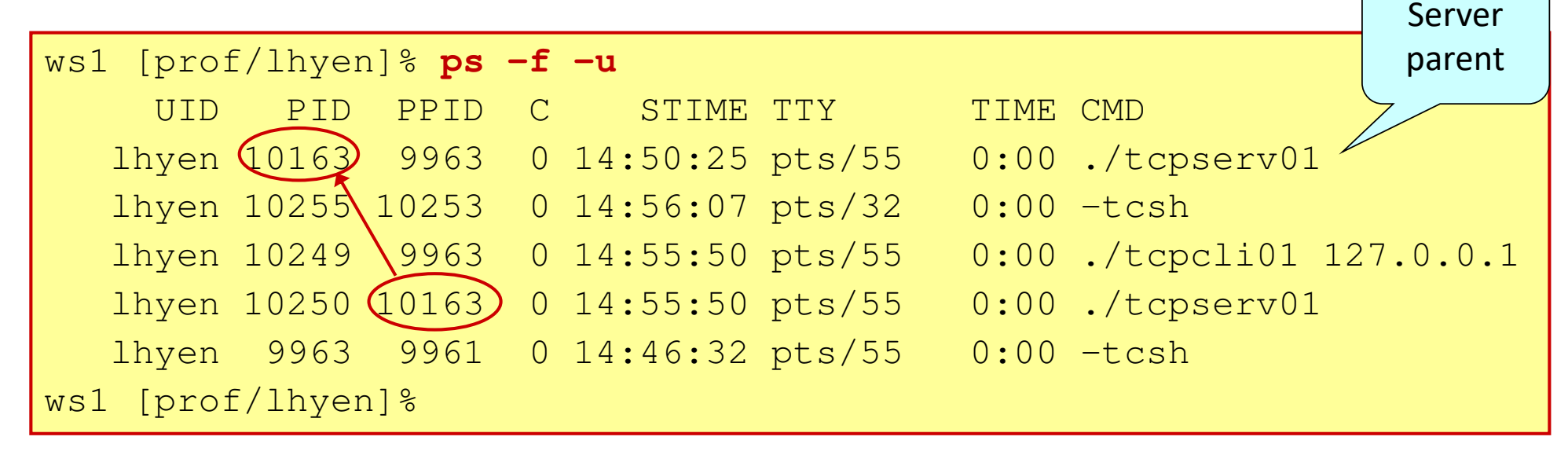

(相關指令與輸出會因系統而異,此輸出與課本範例不同)

課本的ps輸出

server parent

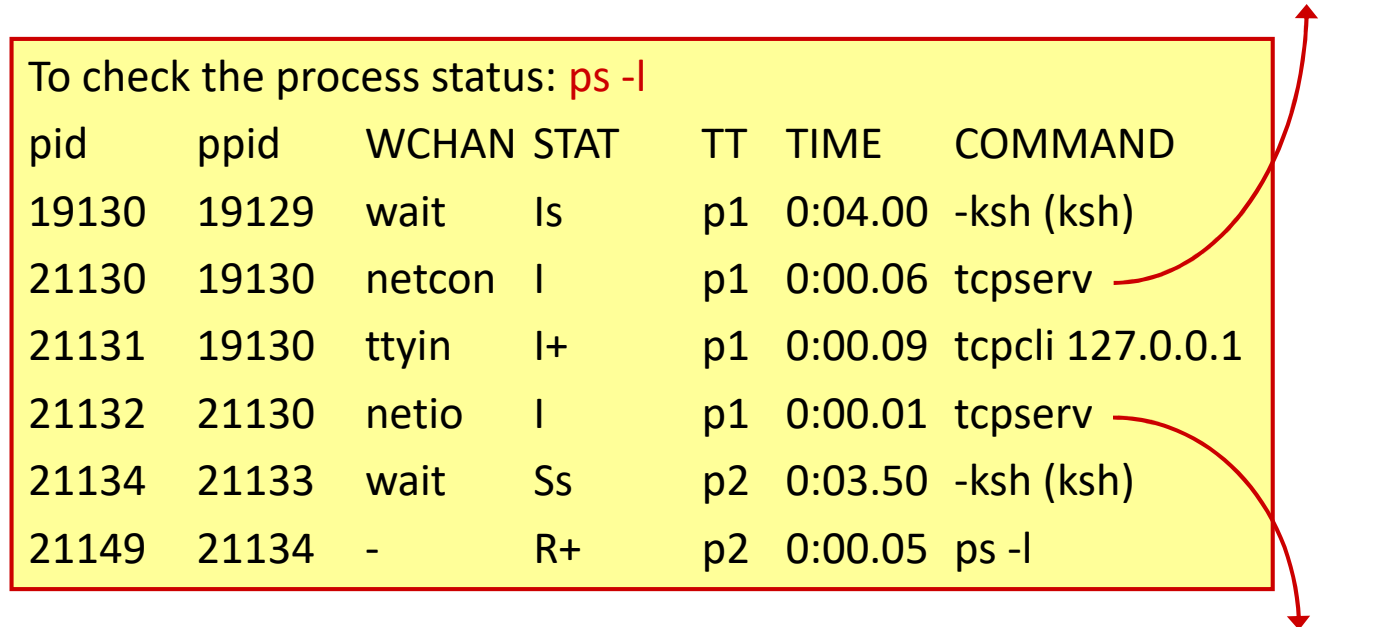

server child

# Normal Termination (1/2)

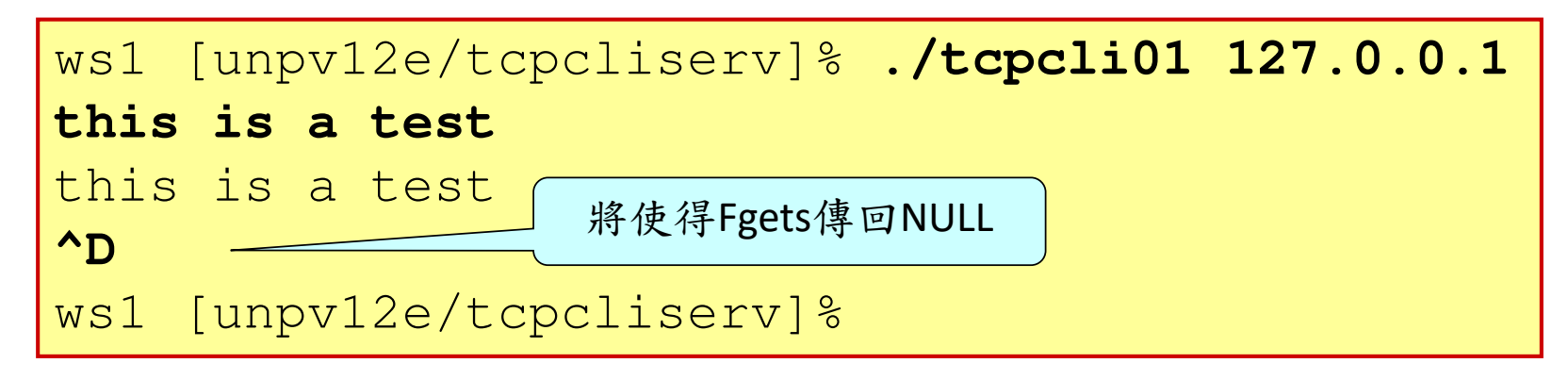

- Client離開str\_cli ⇒ 呼叫exit離開main<br>- Client離開str\_cli ⇒ 呼叫exit離開main
- Client結束時,所有已開啟的socket會被kernel自動關閉。Client的TCP會送 FIN至server,server的TCP會回ACK.
- client⇒server child這一半的connection已關閉。Client socket (TCP) 進入 TIME\_WAIT state

## Normal Termination (2/2)

- 當server TCP收到FIN時,server child正等在read,故 read會傳回0,導致server child離開str\_echo回到maino
- Server child呼叫exit會使server 端的TCP關閉另一半(server child⇒client)的連結(傳送FIN,等待ACK)  $\circ$
- Server child程序結束後成為zombie

僵屍

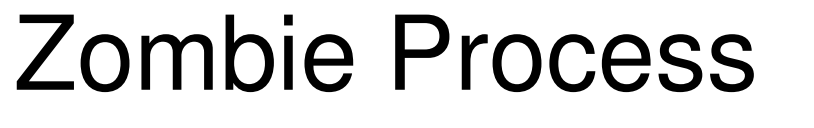

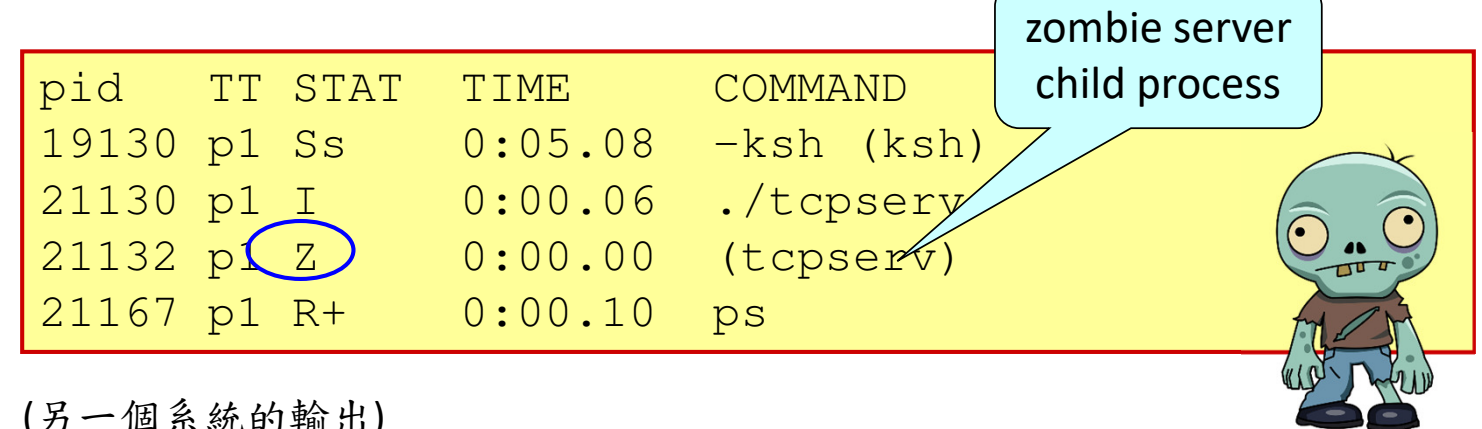

(另一個系統的輸出)

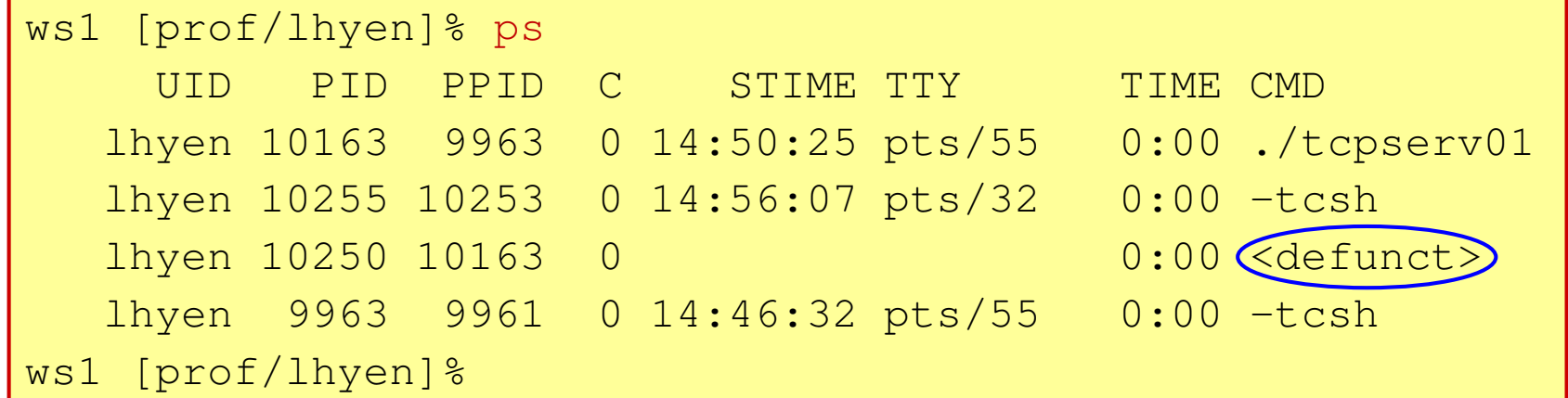

### Cleaning Up Zombie Processes

- When a child process terminates, it becomes a zombie
- A zombie process 保留child結束時的狀態以備parent取得(使用**wait**),因此會佔用kernel空間
- • Therefore, a parent process should **wait** for child processes to kill possible zombie processes

# **wait** and **waitpid** System Calls

- A process that calls **wait** or **waitpid** can
	- Block, if all of its children are still running
	- Return immediately with the termination status of a child, if a child has terminated and is waiting for its termination status to be fetched (the zombie can rest in peace after that)
	- Return immediately with an error, if it doesn't have any child processes

# The **wait()** System Call

#include <sys/wait.h>

pid\_t wait (int *\*statloc*);

returns: process ID if OK, 0, or -1 on error

suspends the calling process until one of its child processes ends

- *statloc*: pointer to an integer that keeps child status information (NULL: no status information returns)
- child status information includes
	- normal/abnormal termination
	- termination cause
	- exit status

### Analyzing Status Information

• status information stored at the location pointed to by *statloc* can be evaluated with the following macros:

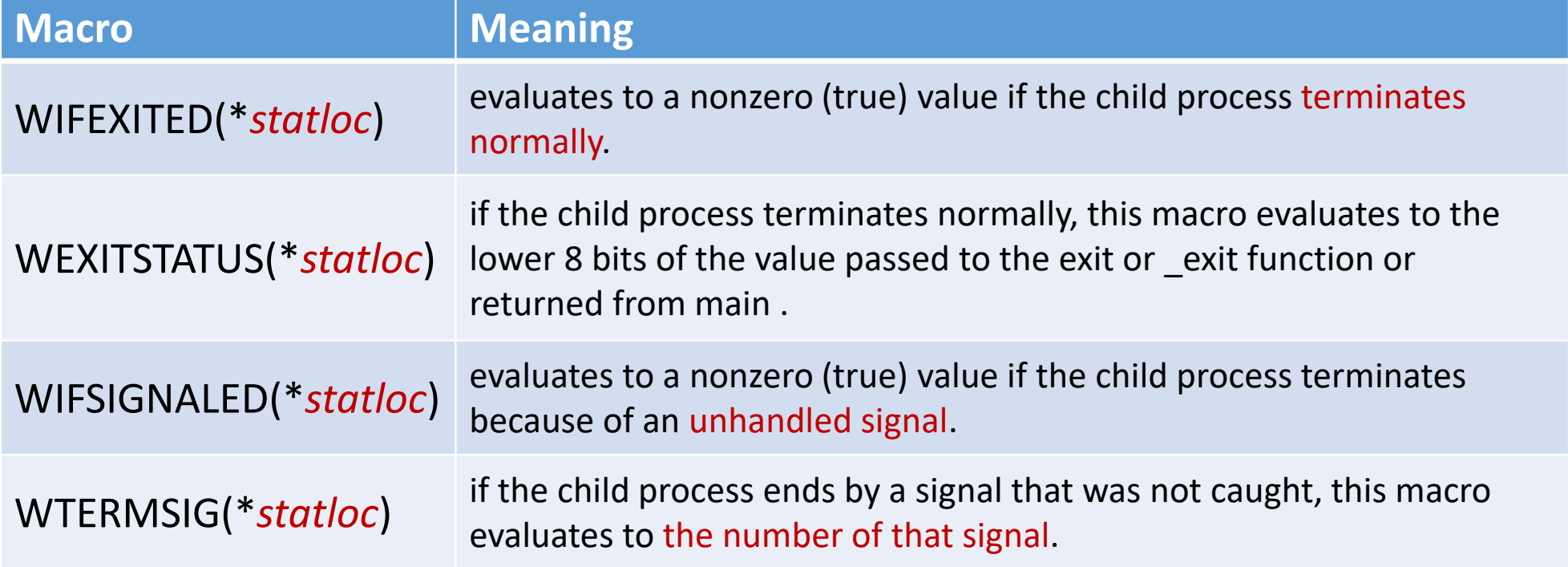

### To Make A Parent Wait For Its Child

• An example to make the parent wait for the termination of the child process

```
if (rc < 0) { // fork failed; exit
fprintf(stderr, "fork failed\n");exit(1);

} else if (rc == 0) { // child (new process)
printf("hello, I am child (pid:%d)\n", (int) getpid());} else { // parent goes down this path (main)int rc_wait = wait(NULL);printf("hello, I am parent of %d (rc_wait:%d) (pid:%d)\n", rc, rc_wait,
          (int) getpid());}
```
Avoid Blocking in wait ()

- A parent process will block if all of its children are still running
- If the parent has to call **wait()**to kill zombie processes but doesn't want to block waiting for the termination of its child processes, how can it do?
- Use signal (software interrupt).

# POSIX Signal Handling

- Signal (software interrupt): a notification to a process that an event has occurred
- sent by one process to another process (or to itself) or by the kernel to a process (signal是程序間的溝通方式)
- • Kernel對每個產生的signal有預設的處理方式。有些signal會被kernel忽略,有些signal會導致kernel中止程序的執行 $^{\circ}$
- 對於任何信號,程序可以事先設定要讓系統用預設的方式處理 、忽略此信號、或是由程序自行處理 $^{\circ}$

### Signal Handler

- 如果程序選擇自行處理signal,由於signal是kernel或別的程序主動送過來的,程序沒有辦法預料何時會收到signal 。
- •我們可以設計一個函數,稱為signal handler,負責補捉(catch)並 處理收到的signal。此函數不由我們的程式主動呼叫,而是被動由signal觸發執行。
- kernel並不知道程序的signal handler是哪一個,所以程序必須事 先呼叫sigaction向kernel註冊程序的signal handler函數。

### Signal Handler的觸發執行

• Signal handler被觸發執行時,程序正在執行的動作會被暫停,signal handler結束後才能繼續

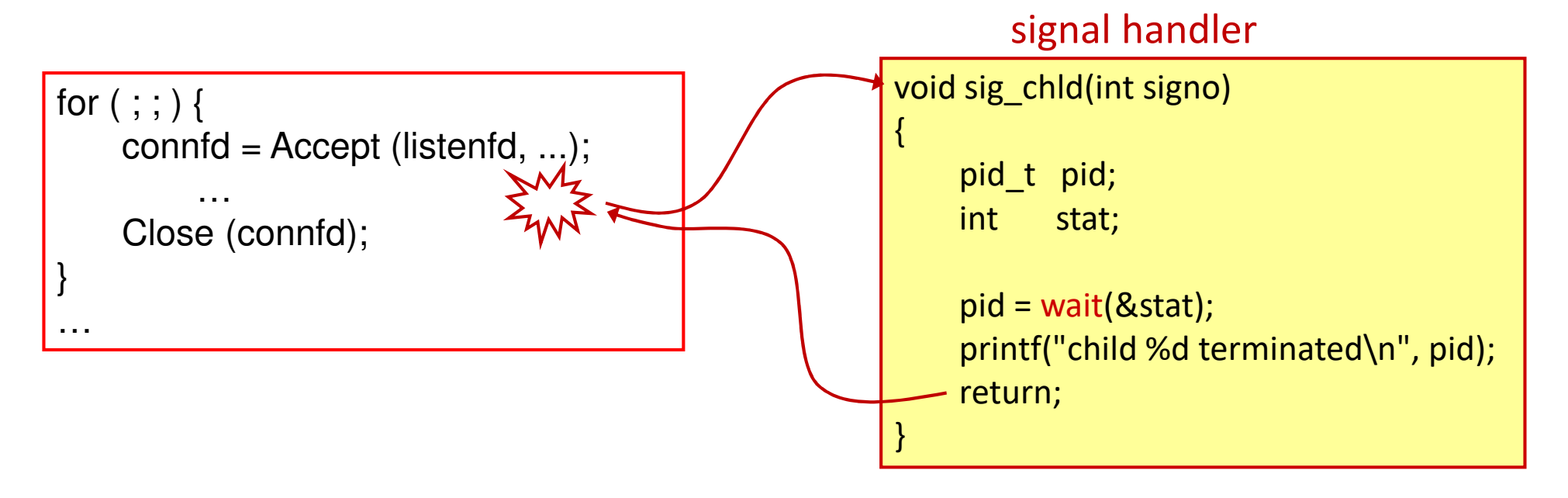

### Restarting an interrupted system call

- A process may block in a slow system call (e.g., **accept()**) when it catches a signal
- When the signal handler returns, some kernels may automatically restart *some* interrupted system calls
- If an interrupted system call cannot be restarted, it will return an error of EINTR

### Signal Terminology and Semantics (1/2)

- A signal is <u>generated</u> when the event that causes the signal occurs
- A signal is *delivered* to a process when the action for the signal is taken
- A process can <mark>block</mark> the delivery of a signal
	- A blocked signal can still be generated but not be delivered to the process (<mark>pending</mark>)
	- Signal mask defines the set of signals currently blocked from delivery to a process

### Signal Terminology and Semantics (2/2)

- What happens if a blocked signal is generated more than once?
	- The signals are <u>queued</u> if the system delivers the signal more than once
	- Most Unix systems do not queue signals
- When happens if more than one signal is ready to be delivered to a process?
	- POSIX.1 does not specify the order in which the signals are delivered to the process

# Disposition of a Signal

- Disposition of a signal
	- the action associated with the signal
- •We set the disposition of a signal by calling sigaction with 3 choices
	- catch the signal by a specified signal handler
	- **SIG\_IGN**: ignore it (一律忽略)
	- **SIG\_DFL**: default: terminate or ignore (使用系統預設)

### Function signal

- •• sigaction使用上較為複雜,故作者定義signal函數 來包裝sigaction
- ••呼叫signal函數需傳入
	- CINNAI NO । ক্রাক্সারোসমার signal no (每個signal都有唯一的號碼)
	- 指向signal hander的函數指標(或**SIG\_IGN, SIG\_DFL)**

### **struct sigaction**

• definition

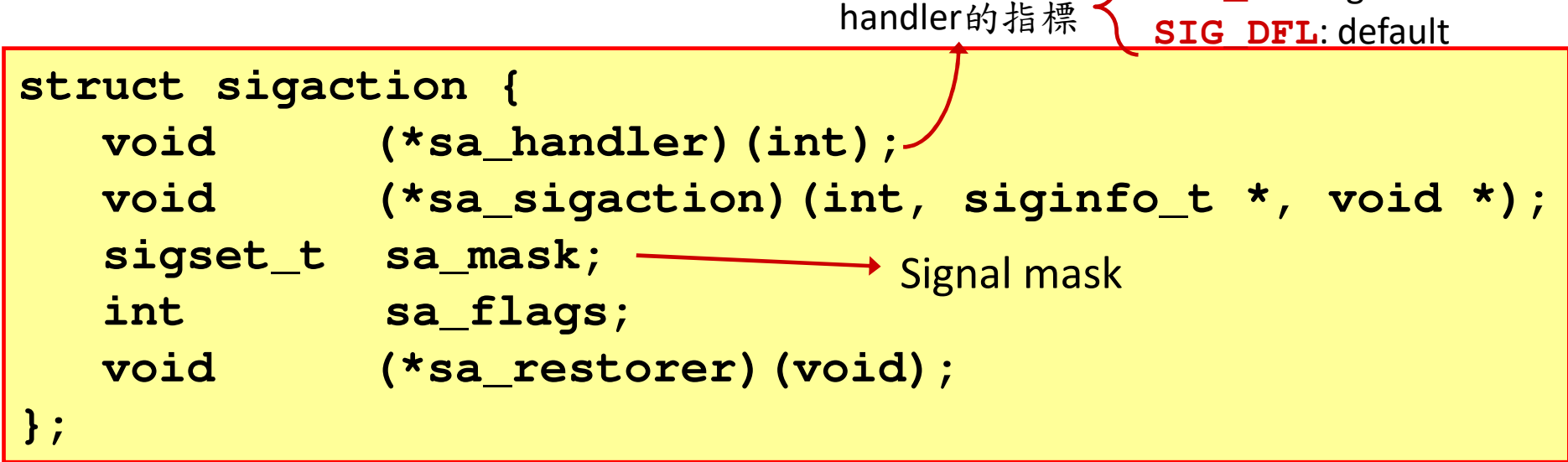

指向signal

SIG IGN: ignore

#### signal Function That Enables System Call Restart

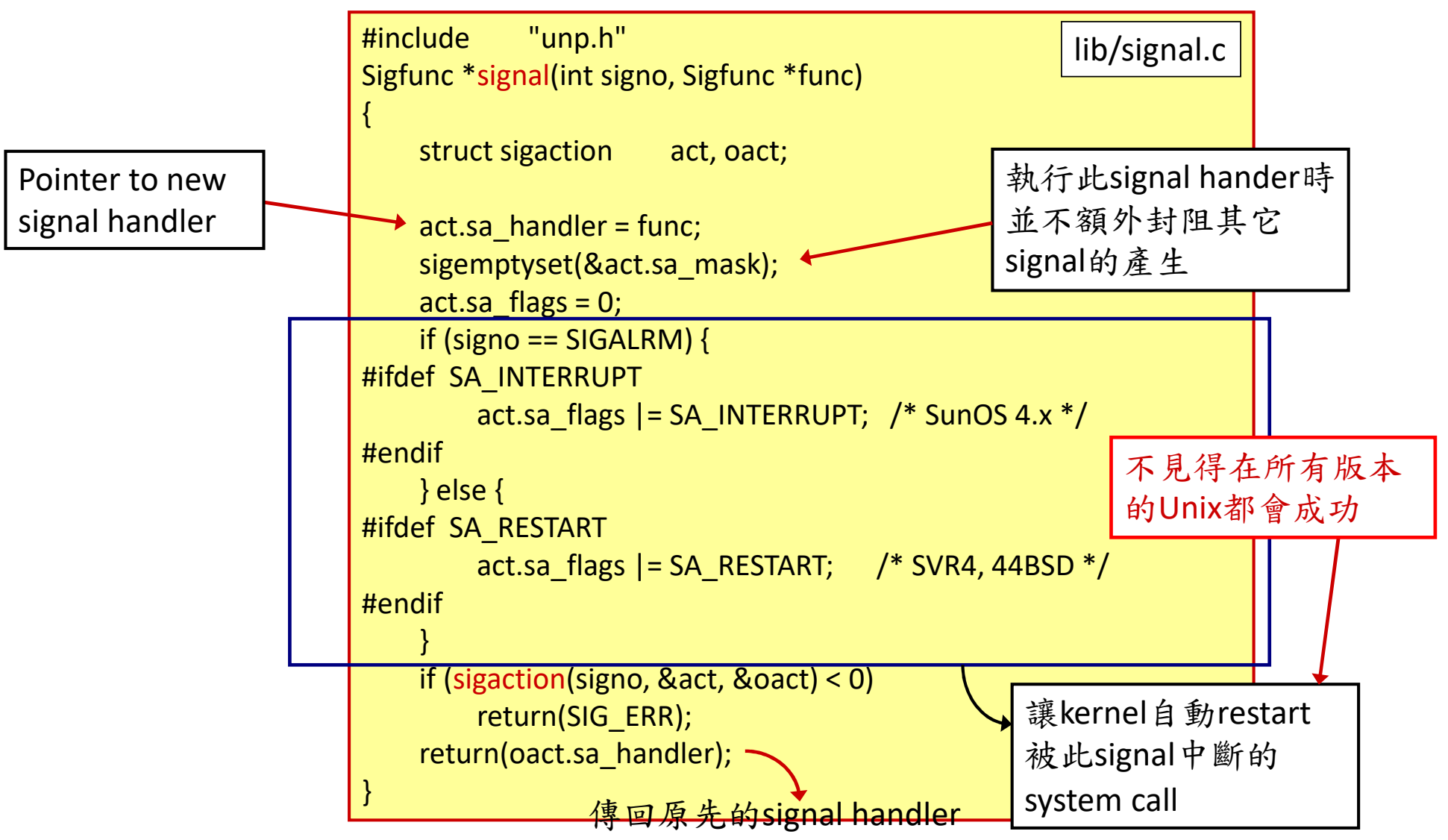

33

#### Signal Function That Enables System Call Restart (cont.)

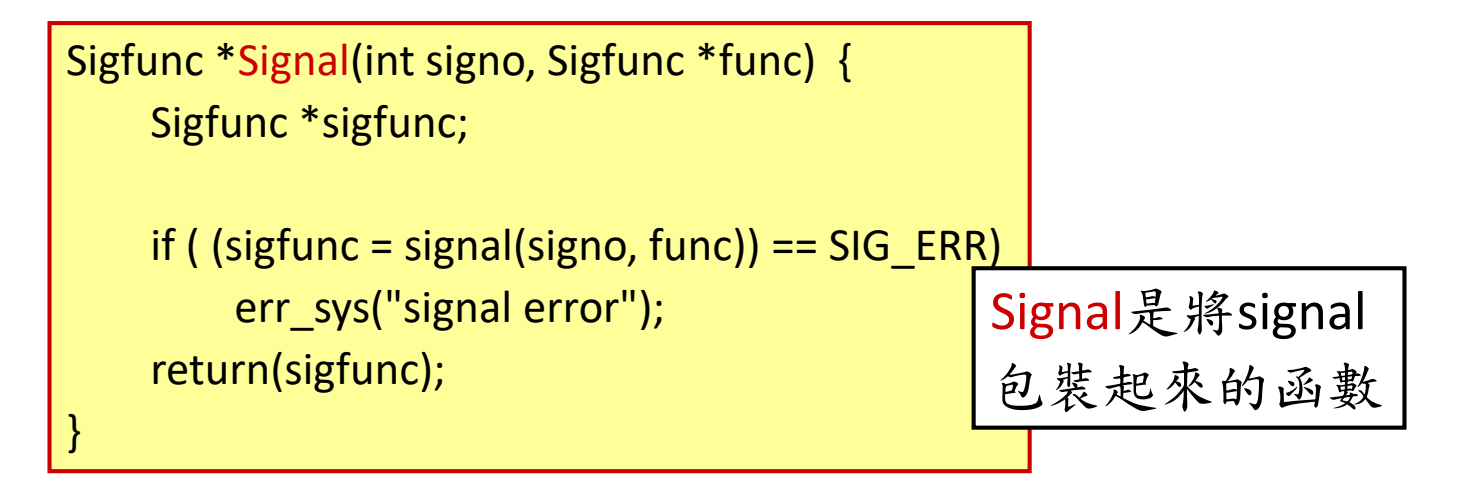

#### **POSIX signal semantics:**

- 1. Once a signal handler is installed, it remains installed.
- 2. The signal being delivered is blocked while a signal handler is executing.
- 3. By default, signals are not queued.

# Handling Zombies in Signal Handler

- **SIGCHLD**: a signal sent by the kernel to the parent when a child process is terminated
- First, establish a signal handler to cache **SIGCHLD**

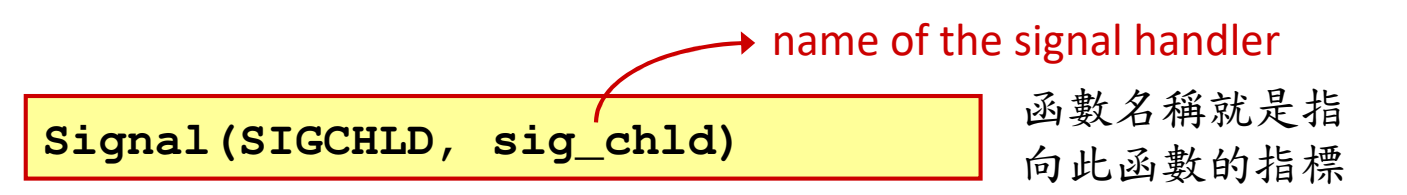

• Second, within the handler we call **wait**. (see next page)

## Signal Handler for **SIGCHLD**

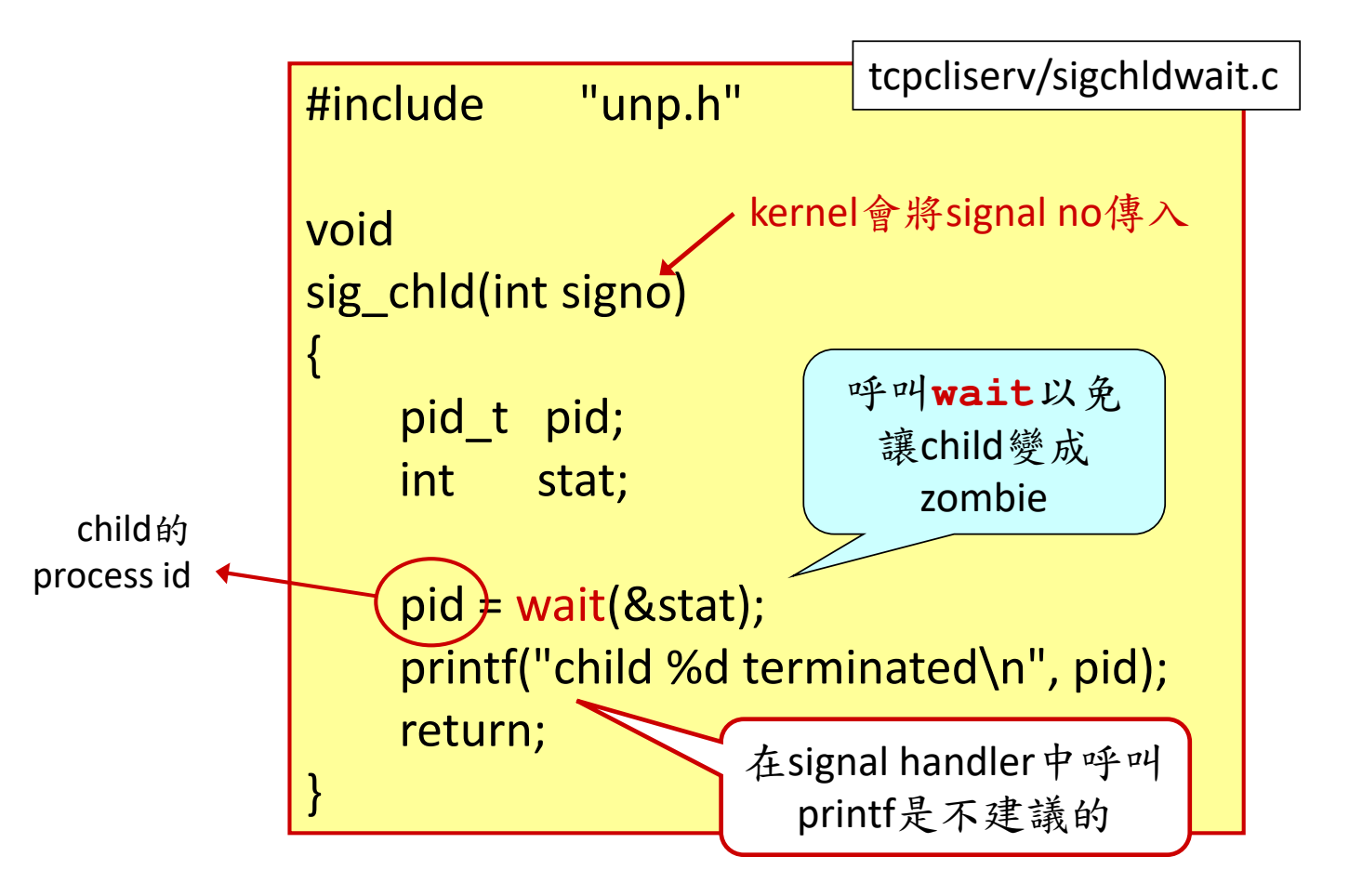

## Interrupted System Call (in the TCP Server)

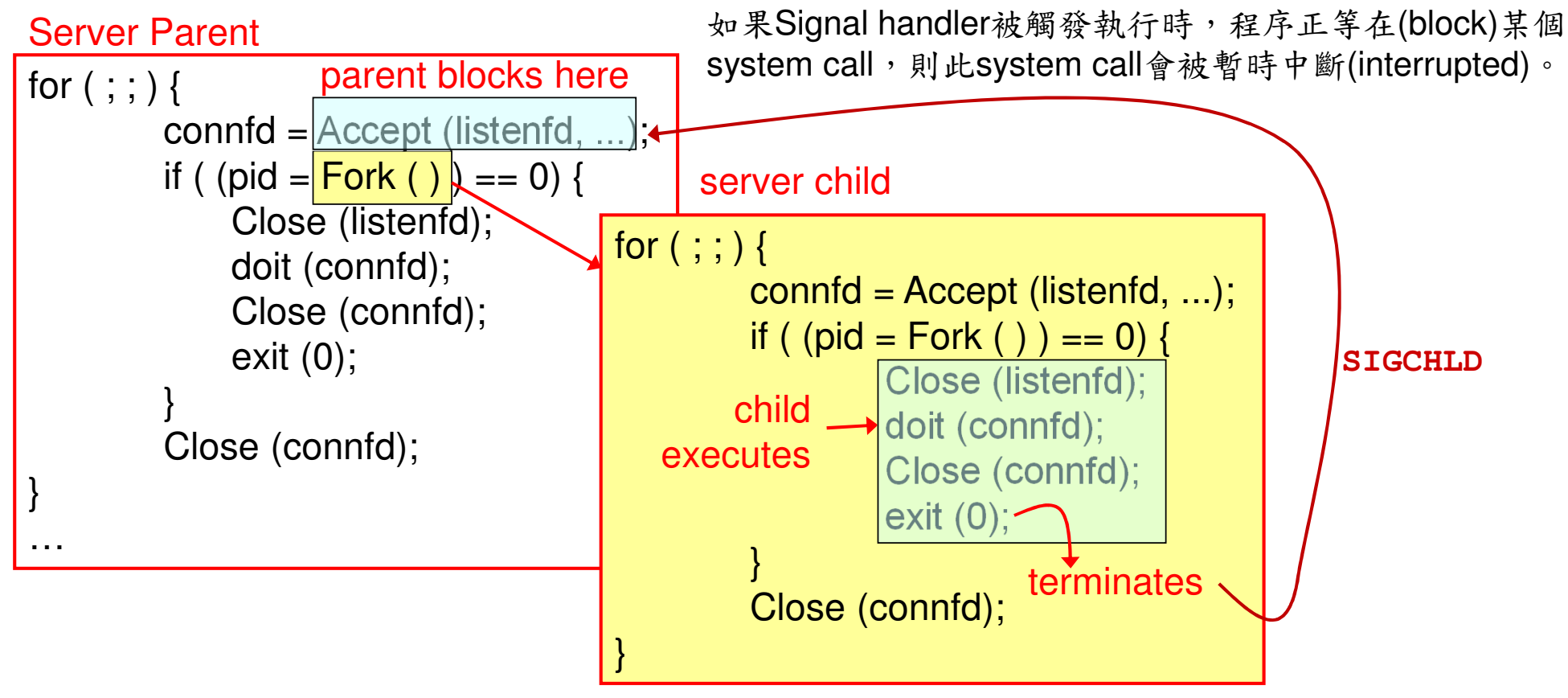

### Interrupted System Calls

- 當kernel發出**SIGCHLD** signal而被parent捕捉時,parent是block在**accept**這個system call中。此system call被interrupt去執行handler
- 當signal handler return後,如果此interrupted system call沒有被 kernel restart,此system call會傳回錯誤(EINTR)
	- •我們定義的signal函數有設定要restart system call . 但不一定work
- EINTR的錯誤在作者定義的**Accept**函數中沒被特別處理;該函數會中止程式的執行

### Handling Interrupted System Calls

- Slow system call: system call that can block forever
- Some kernels automatically restart some interrupted system calls, while some don't
- We must prepare for slow system calls to yield EINTR

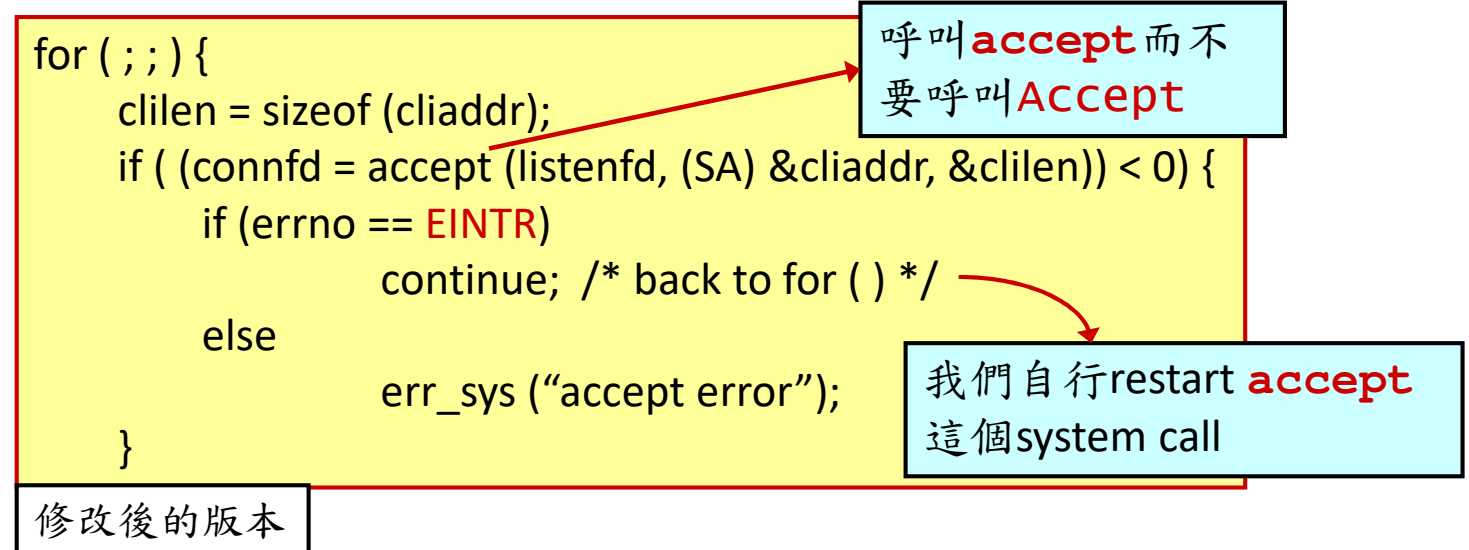

like accept

### Weakness of **Wait**

- Unix signals normally are not queued
- multiple occurrences of the same signal only cause the handler to be called once
- It's a problem when multiple children terminate at the same time
- Solution: use **waitpid** instead of **wait** in the handler to kill all zombies

#### Client terminates all five connectionscatching all SIGCHLD signals in server parent

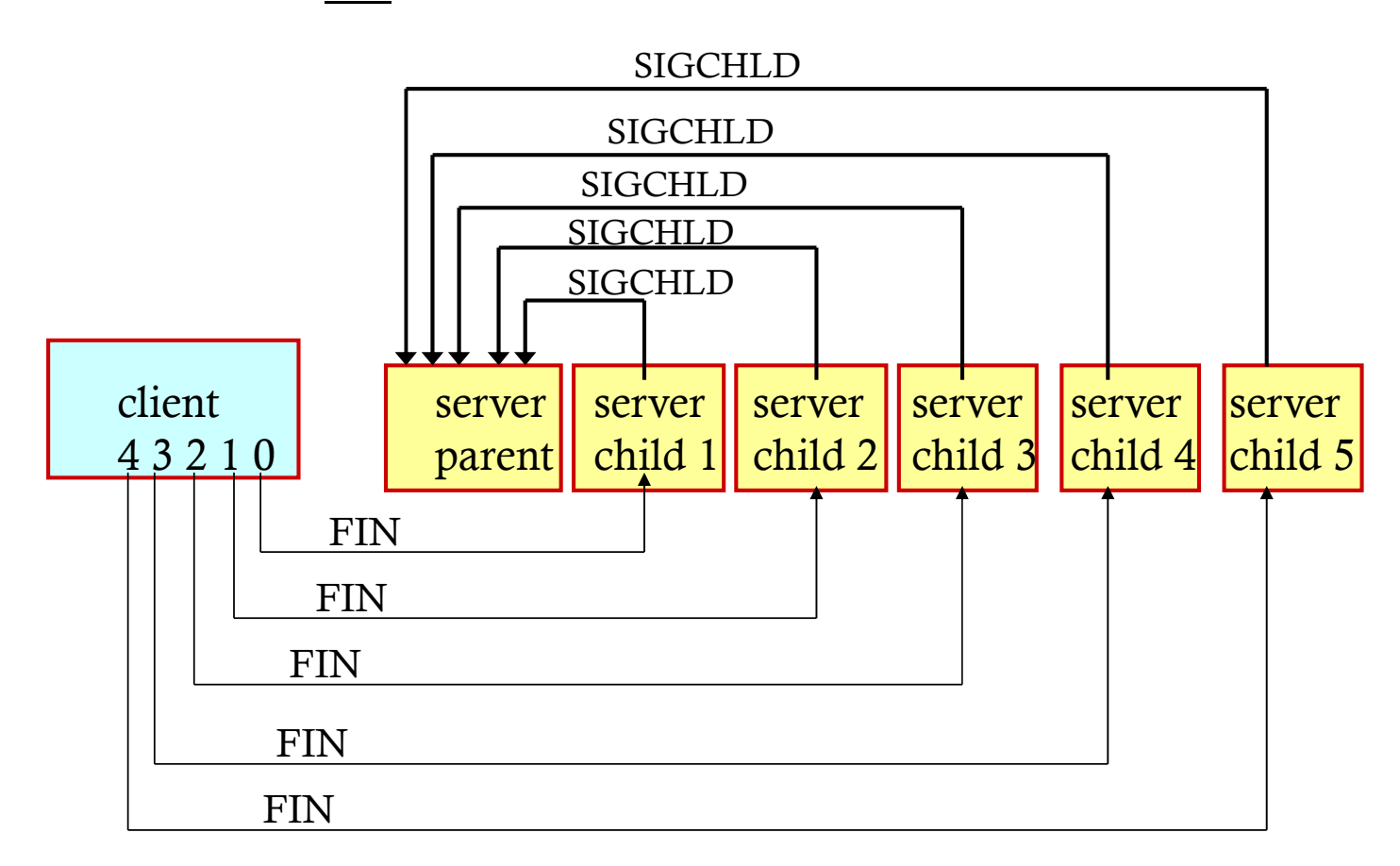

# Difference Between **wait** and **waitpid**

- **wait** can block the caller until a child process terminates, whereas **waitpid** has an option (**WNOHANG**) that prevents it from blocking
- **waitpid** has a number of options that control which process it waits for (not necessarily the one that terminates first)

# **SIGCHLD** Handler Using **Waitpid**

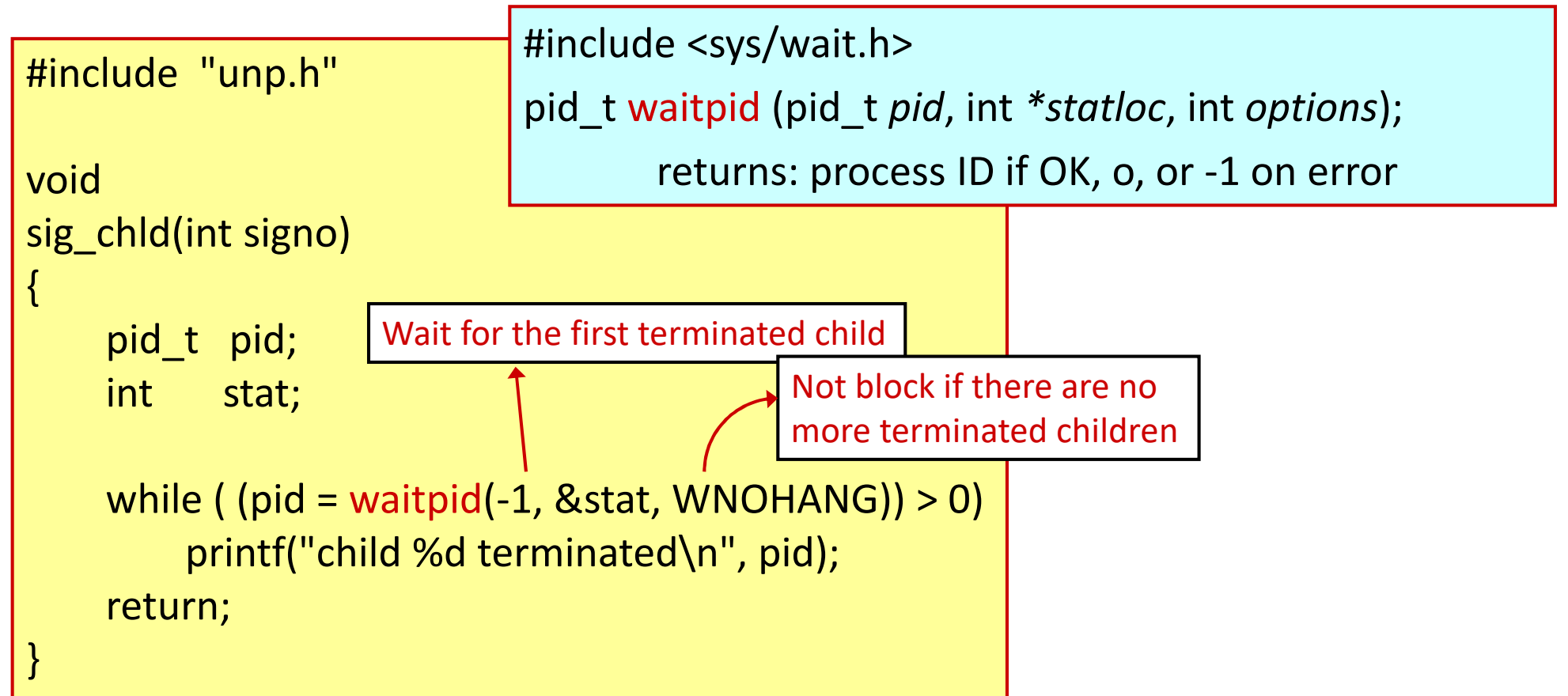

#### Final (correct) Version of TCP Echo Serverhandling SIGCHLD, EINTR from accept, zombies

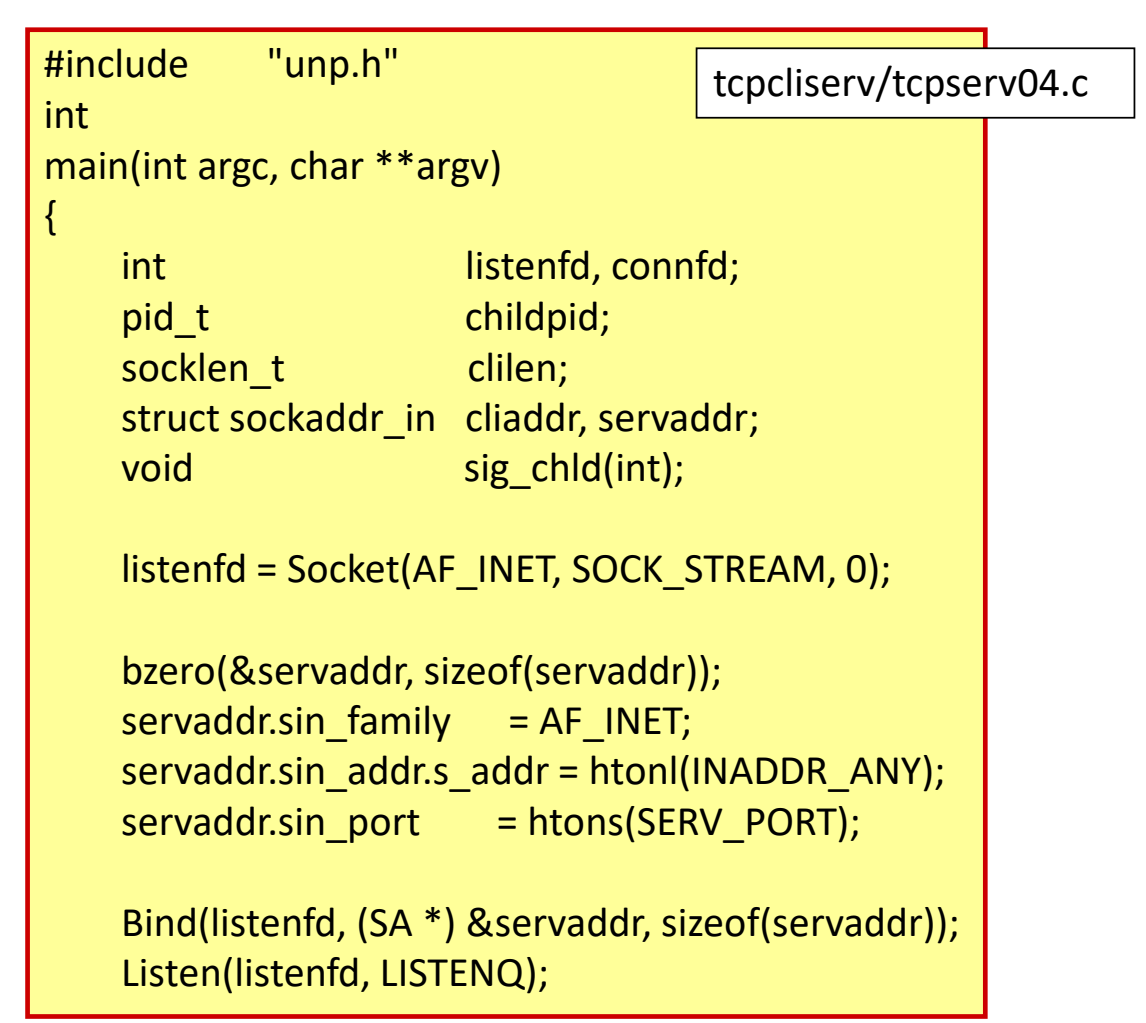

接 下頁

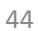

#### Final (correct) Version of TCP Echo Server (cont.)

```
Signal(SIGCHLD, sig_chld); /* must call waitpid() */
for ( ; ) {
    clilen = sizeof(cliaddr);if ( (connfd = accept(listenfd, (SA^*) &cliaddr, &clilen)) < 0) {
        if (errno == EINTR)continue; /* back to for() */elseerr_sys("accept error");
    }if ( (childpid = Fork()) == 0) { \frac{\pi}{3} /* child process */
        Close(listenfd); /* close listening socket */
str_echo(connfd); /* process the request */exit(0);}Close(connfd); /* parent closes connected socket */}tcpcliserv/tcpserv04.csig_chld程式碼已顯示在p.31
```
}

#### Connection Abort Before *accept* Returnsimplementation dependent !

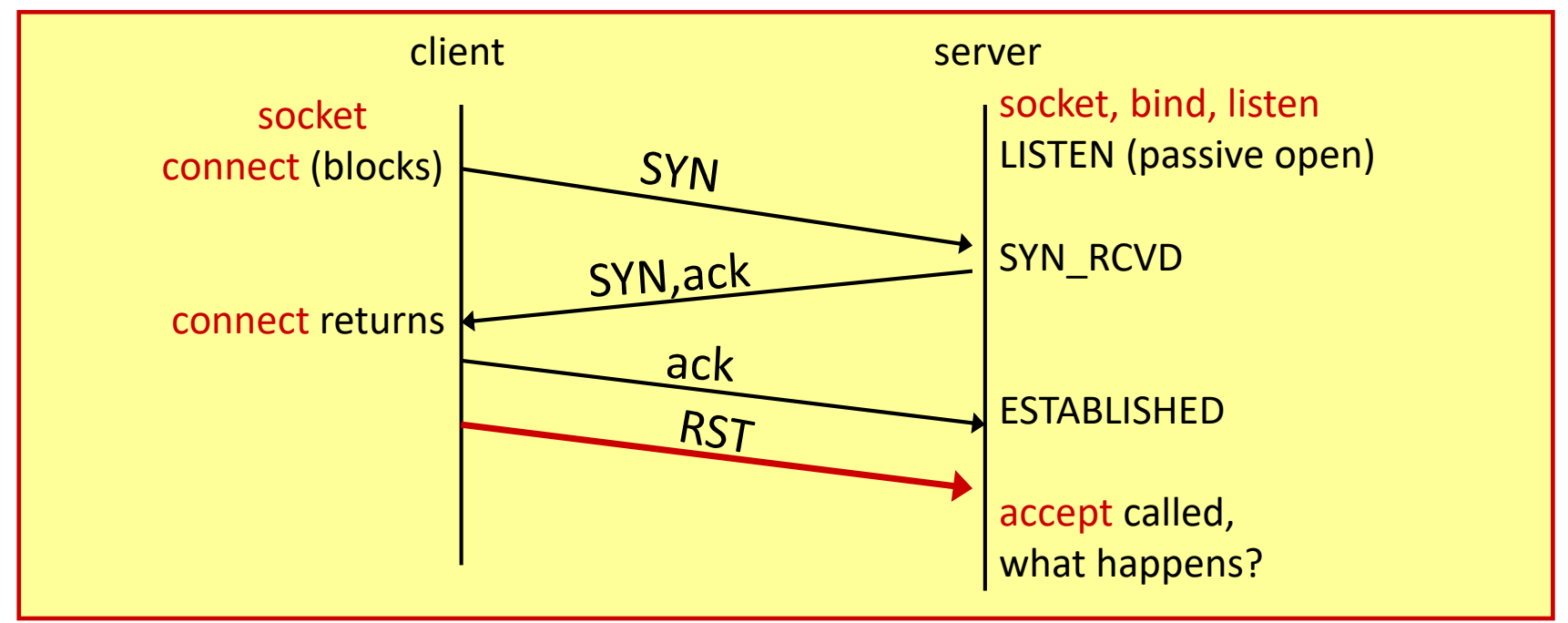

In BSD, kernel handles this. *accept* does not return.

In SVR4, *accept* is returned with EPROTO.

In POSIX.1g, *accept* is returned with ECONNABORTED

The server can ignore the error and just call accept again

### Termination of Server Process

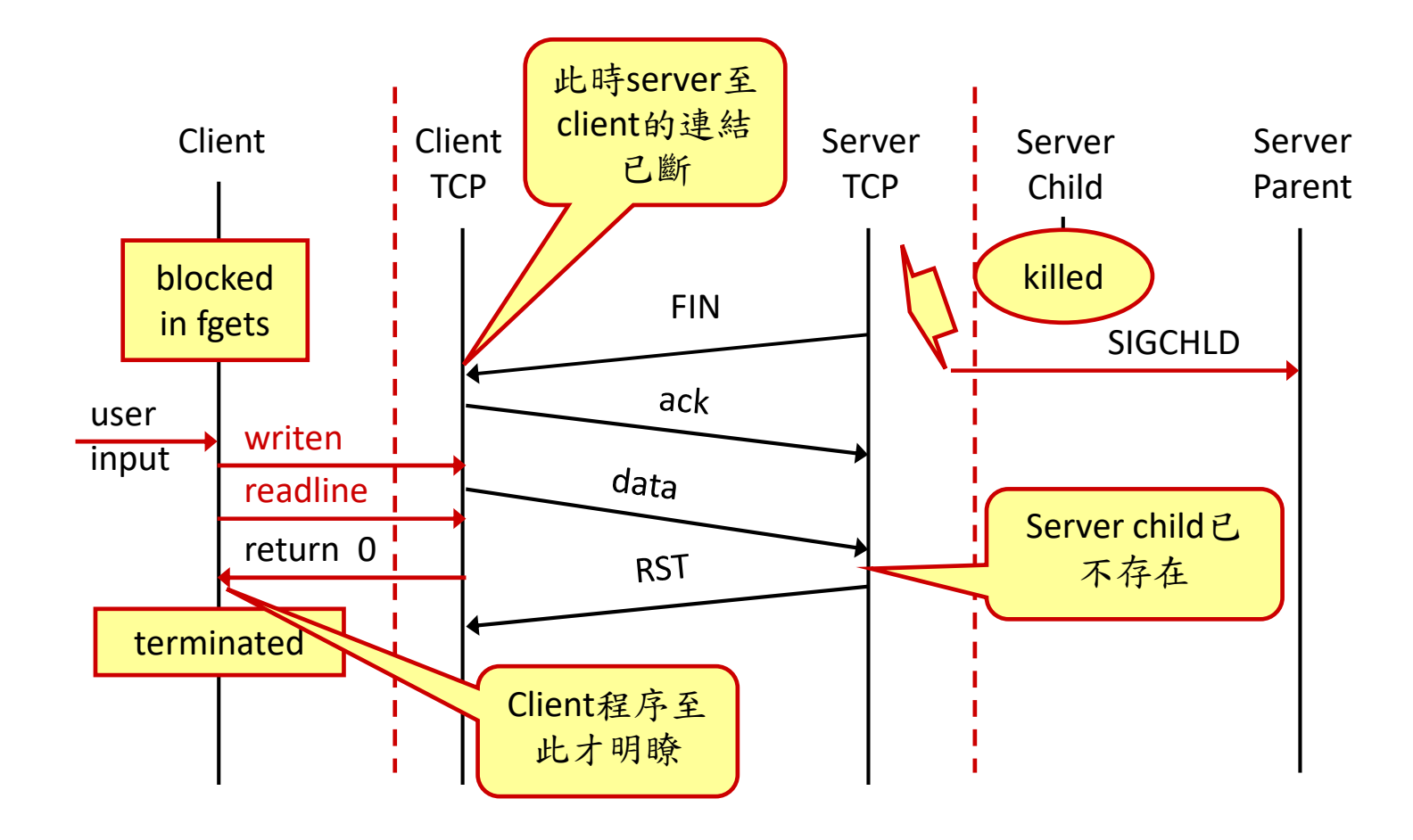

### 前例中Client設計的問題

- Client用雨個system calls分別取得input
	- **fgets**用於stdin的user input
	- **readline**用於socket input
- Client沒有設計成同時等待兩個input。因此當client等在**fgets**時,無法同時取得socket input進來的資料
- 解決方法: 用**select**或**poll**同時等待兩個inputs (以後會介紹)

# **SIGPIPE** Signal

- When a process writes to a socket that has received an RST, the **SIGPIPE** signal is sent to the process
	- The default action of this signal is to terminate the process
- If the process either catches the signal and returns from the signal handler, or (uses **sigaction** to) ignore the signal, the **write** operation returns negative; **errno = EPIPE**

# SIGPIPE Signal Example

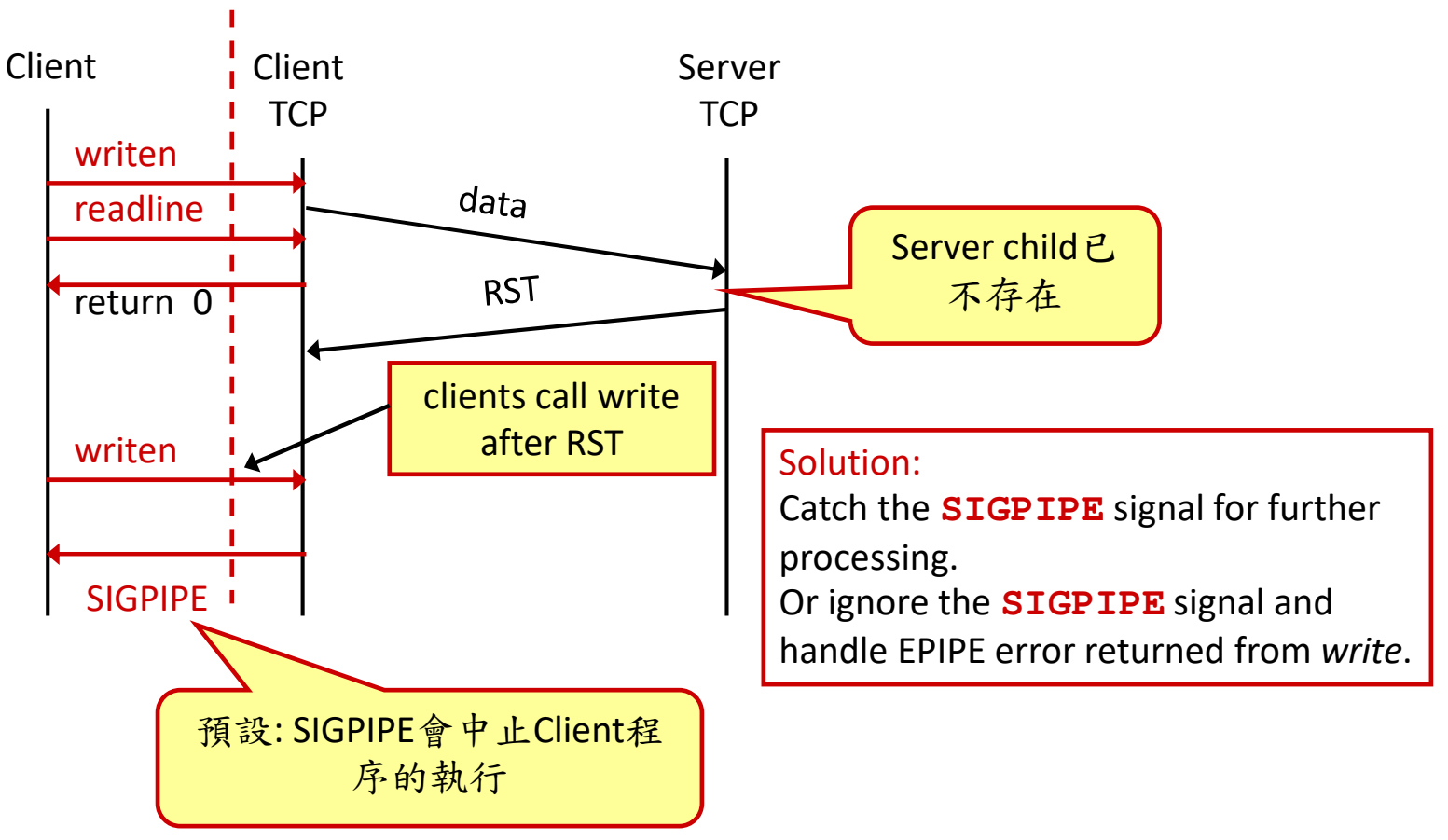

# Crash of Server Host (主機)

- Server host shuts down, powers off, or disconnects
- Not acknowledged by the server host, client TCP continuously retransmits data and timeouts around 9 min
- *readline* returns negative; **errno** = ETIMEDOUT or EHOSTUNREACH
- To quickly detect: timeout on *readline*, SO\_KEEPALIVE socket option, heartbeat functions

## Reboot of Server Host

- The client does not see the server host shutting down
- Client sends data to server after the server reboots
- server TCP responds to client with an RST because it loses all connection information
- **readline** returns negative; **errno** <sup>=</sup>**ECONNRESET**

### Shutdown of Server Host (by Operator)

- **init** process sends **SIGTERM** to all processes
	- We can catch this signal and close all open descriptors by ourselves (gracefully)
- **init** waits 5-20 sec and sends SIGKILL to all processes
	- all open descriptors are closed by kernel

### Summary of TCP Example

- From client's perspective:
	- **socket** and **connect** specifies server's port and IP address
	- Client's port and IP address are chosen by TCP and IP respectively
- From server's perspective:
	- **socket** and **bind** specifies server's local port and IP address
	- **listen** and **accept** return client's port and IP address

# Data Format: Text Strings

- server process gets two numbers (in a line of text) from client and returns their sum
- In **str\_echo**: **sscanf** converts string to long integer, **snprintf** converts long back to string

# Data Format: Binary Structure

- Passing binary structure between client and server does not work
	- when the client and server are run on hosts with different <u>byte orders</u> (Intel vs. IBM) or sizes of long integer (32-bit vs. 64-bit)
- Suggestions:
	- pass in string only (in this course)
	- explicitly define the format of data types (e.g. RPC's XDR -- external data representation)